## NRTDRV.ini

## NRTDRV.ini

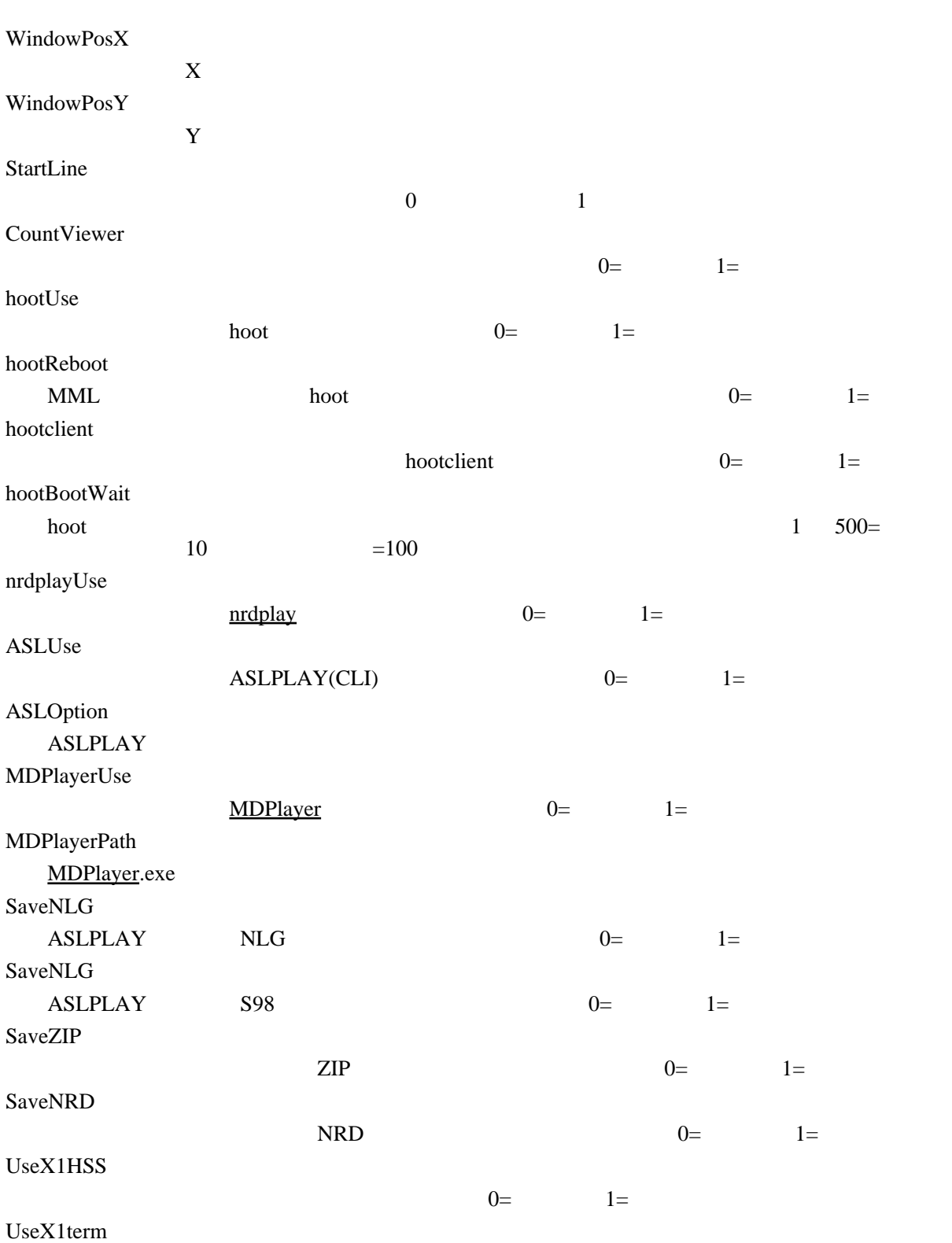

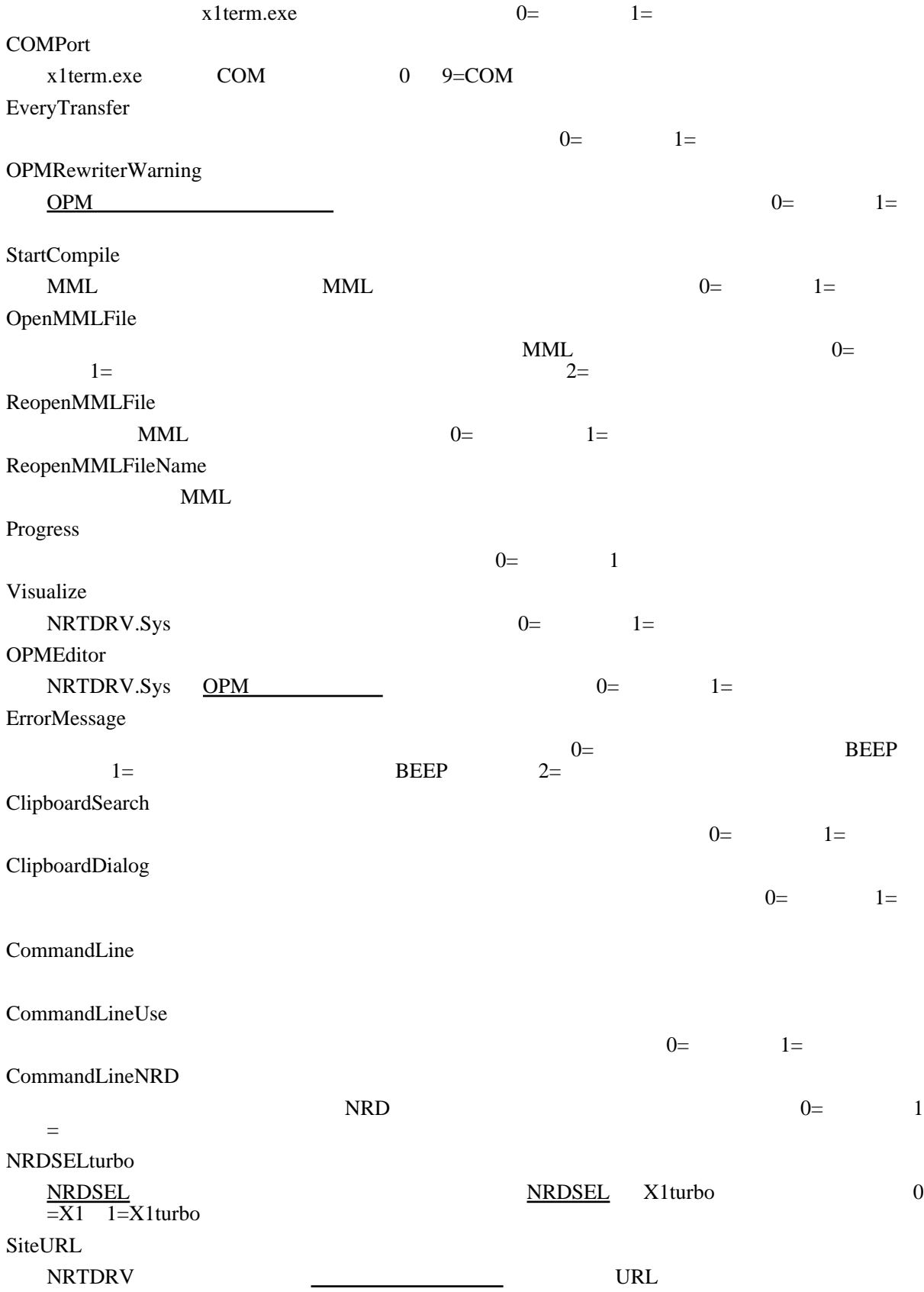

[NRTDRV MML Compiler](http://nrtdrv.sakura.ne.jp/index.cgi?page=NRTDRV+MML+Compiler%A4%CE%C0%DF%C4%EA%B9%E0%CC%DC)